# **ITS 102: Visualize This!**

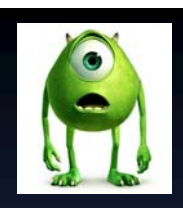

# **Lecture 7: Illustrative Visualization**

#### Klaus Mueller

Computer Science Department Stony Brook University

### **Recall Your Medical Textbooks…**

Frank Netter (1906 – 1991)

- often referred to as "Medicine's Michelangelo"
- illustrative rendering was key to understanding

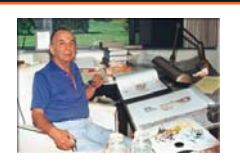

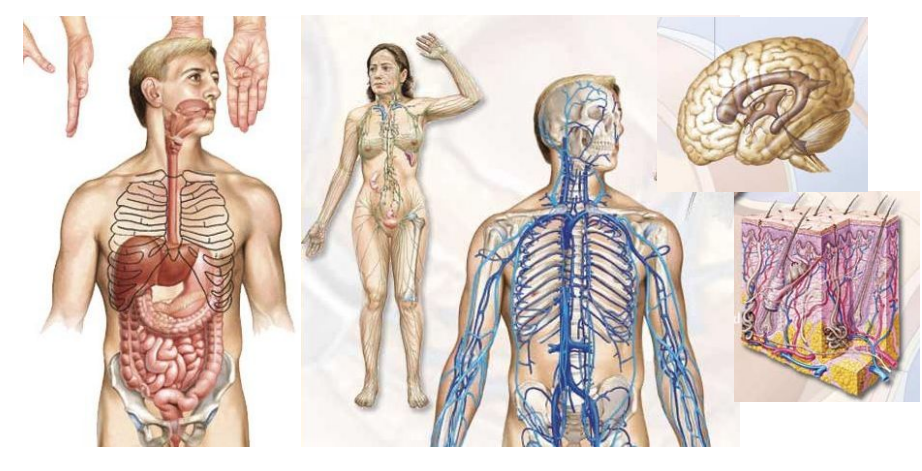

#### **Introduction**

- *Illustrative rendering* is also often called *non-photorealistic rendering (NPR)*
	- we shall use these terms here interchangeably
- NPR offers many opportunities for visualization which conventional *photo-realistic rendering* does not offer

Compare these renderings of a computer mouse:

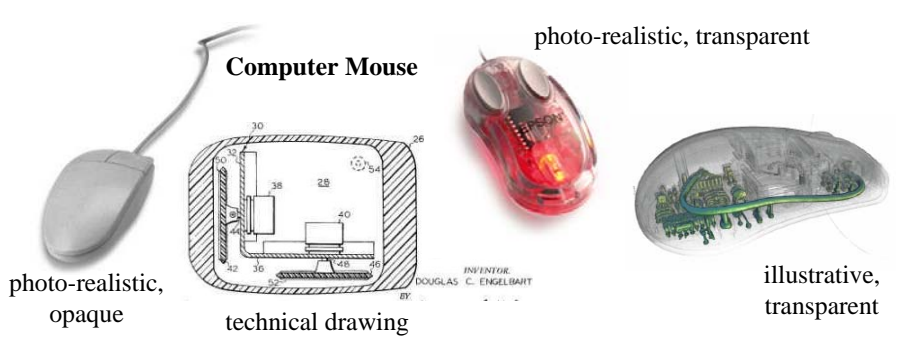

### **The Power of Illustrative Rendering**

- A photorealistic depiction captures the exact appearance of the object as we actually see it
	- this can be a limiting paradigm when seeking to convey and communicate information via visuals
- A *non-photorealistic* (illustrative) depiction allows more freedom in this respect:
	- allows a greater differentiation in the salience (immediate importance) of the visual representation
	- can emphasize critical features
	- can minimize the visual salience of secondary details
	- allows to hierarchically guide the attentive focus

#### NPR techniques also:

- allow the expression of multiple style, potentially increasing the 'dynamic range' of information that can be communicated
- can establish a 'mood' that can influence the subjective context within which the information is perceived and interpreted

# **NPR Follows Ed Tufte's Famous Visualization Rules**

"Make all visual distinctions as subtle as possible, but still clear and effective."

"Maximize data-ink; Minimize non-data ink"

"Hide that data which does not make a difference in what you are trying to depict"

"Minimize clutter"

"Separate figure and background"

#### **This Talk…**

Frank Netter spent many hours, or even days, on a single illustration

His work required:

- drawing skill
- imagination
- creativity
- many hours in the cadaver lab

Using computers, everyone can be Frank Netter, using:

- various digital interactive tools (facilitated by graphics hardware GPU)
- automated, goal-oriented processing

Illustrative rendering can be a tool for:

- interactive medical text books
- surgery / intervention / treatment planning
- patient education

# **This Talk…**

Agenda:

- some technical detail (only some) on basic techniques
- lots of examples and applications
- mostly in medicine, but also in science an engineering

# **Basic Techniques: Contours and Outlines**

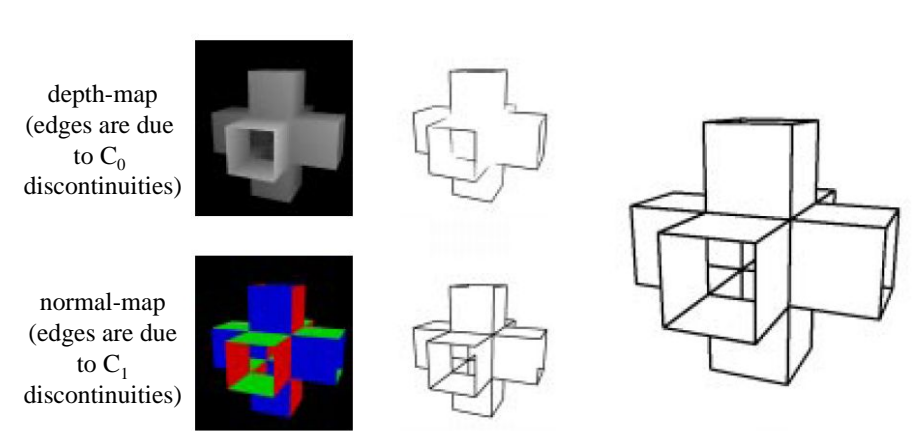

combined

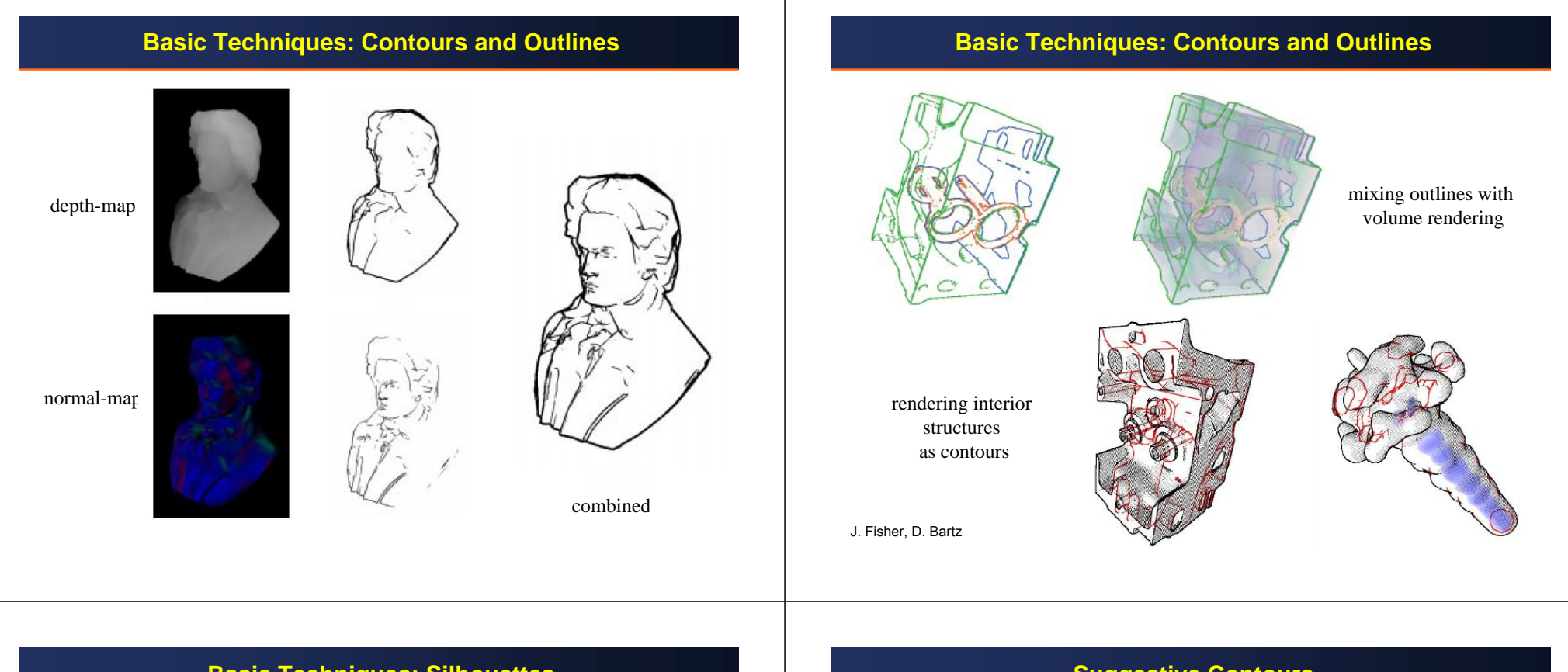

#### **Basic Techniques: Silhouettes**

Not an image-space method

- uses dot product V⋅N=0 criterion
- V: view vector
- N: surface normal

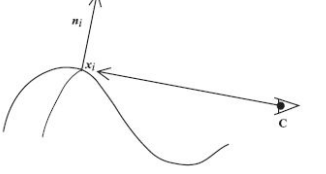

Finds curves and creases at higher quality

Allows further processing of these (for example hatching)

Must disambiguate occlusions

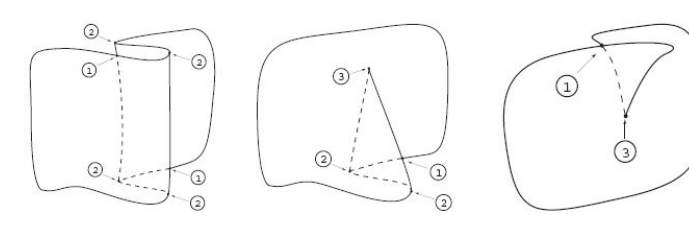

# **Suggestive Contours**

Curves where the surface bends away from the viewer (as opposed bending towards them)

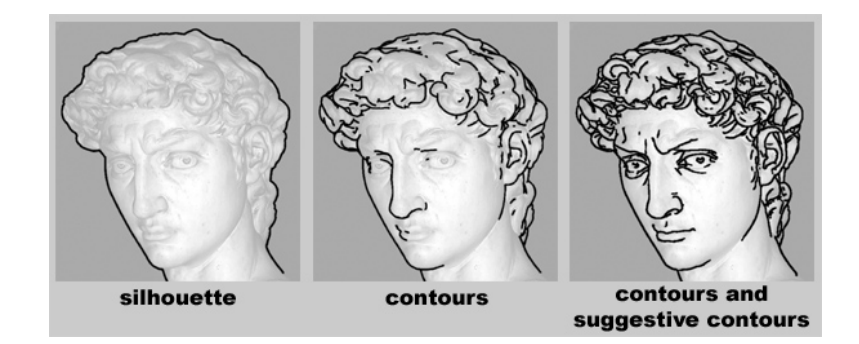

#### **Suggestive Contours**

Those locations at which the surface is *almost* in contour, from the original viewpoint

• where the radial curvature (1/curve radius) is zero (w is the projection of V onto the tangent plane)

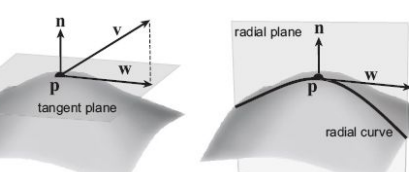

- where V⋅N is a positive local minimum rather than zero.
- correspond to true contours in relatively nearby viewpoints.

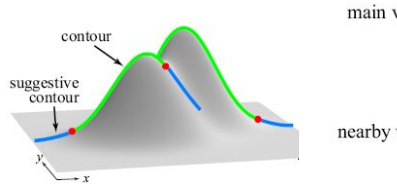

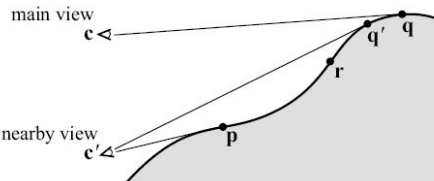

# **Suggestive Contours**

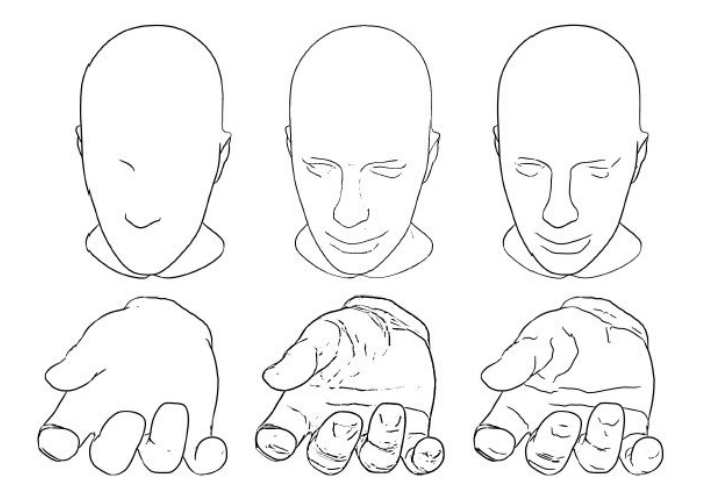

contours suggestive contours (image space vs. object space method)

# **Suggestive Contours**

Require the computation of the second derivative at high accuracy

• use high-quality 2<sup>nd</sup> derivative (curvature-estimation) filters for volume datasets

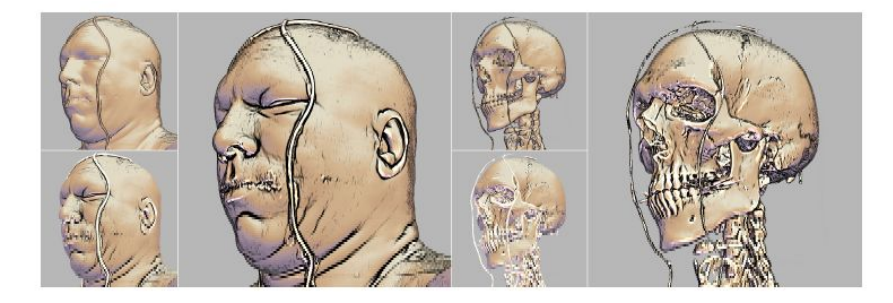

# **Curvature Stroke Lines**

Semitransparent iso-intensity surface for radiation treatment planning and a tumor inside.

Right: Strokes along the principal curvature are added to convey shape

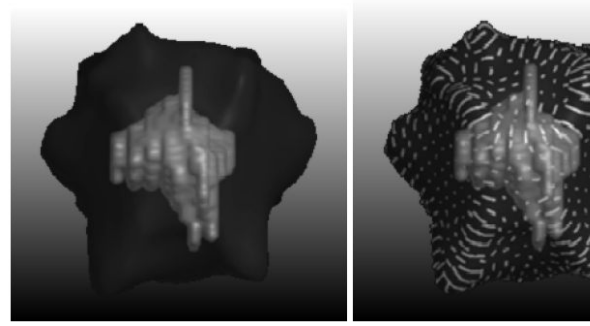

# **Hatching**

Applies this illustration style as a function of illumination and others

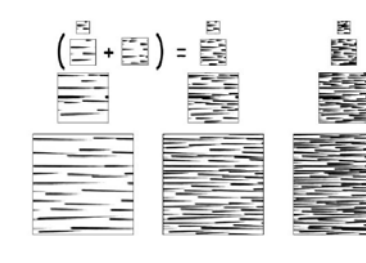

portion of the tonal art map

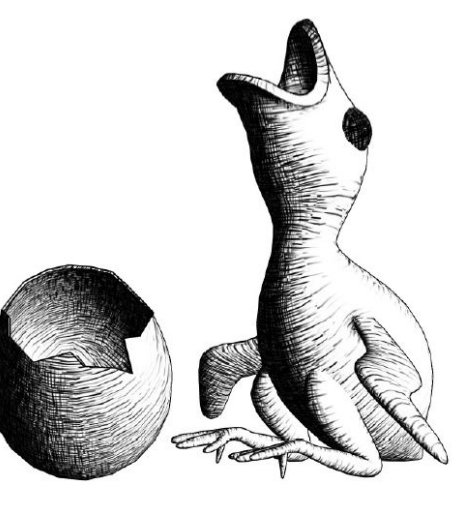

# **Stippling**

Stippling is yet another illustration technique

• vary the density of points with illumination and/or other attribute

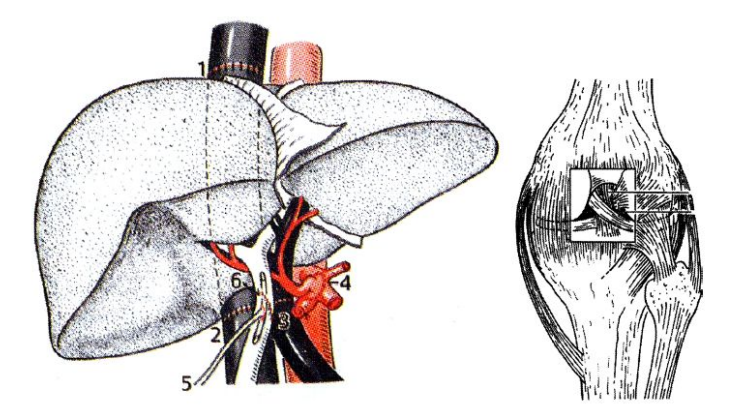

**Tone Shading**

# **Highlighted Edges**

Color interior edges white

• simulates anisotropic reflections at edges

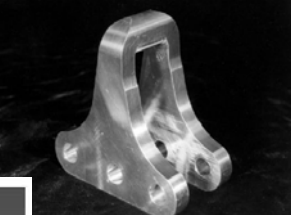

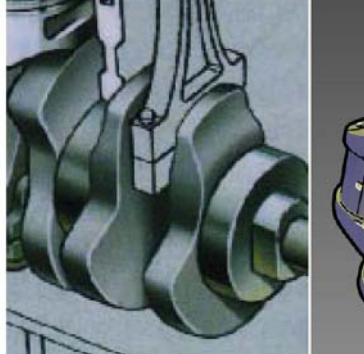

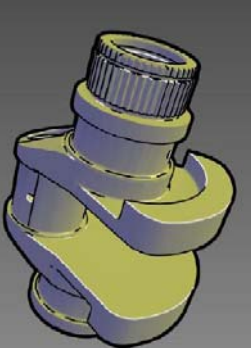

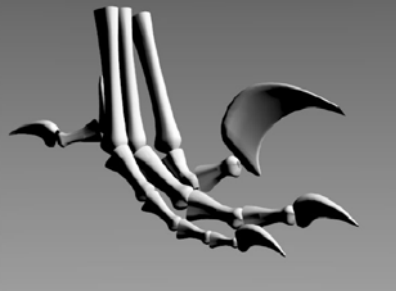

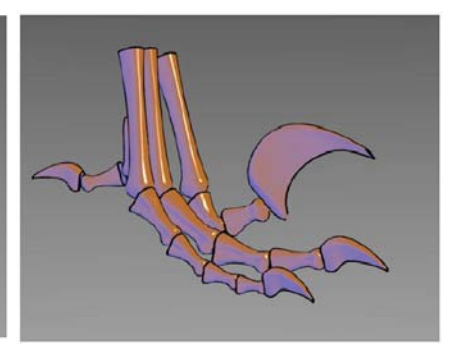

Standard Computer Graphics Tonal shading (cool-to-warm shift), along with highlights and edges

# **Tone Shading**

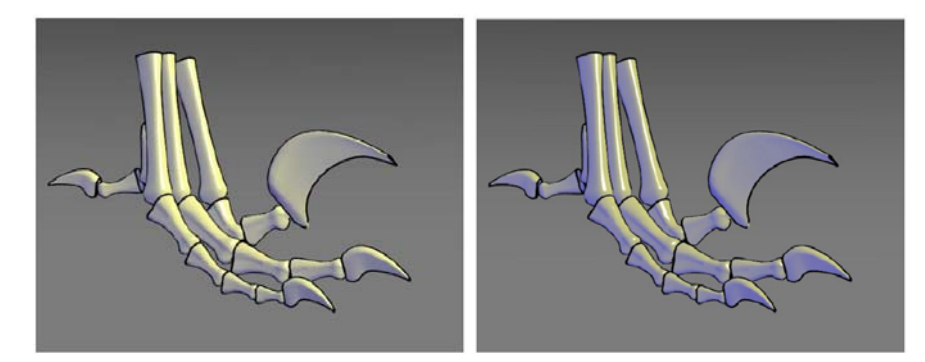

Different settings for weighted luminance/hue tone rendering. Combines two effects with edges and highlights

### **Tone Shading**

#### Specifically for volume visualization

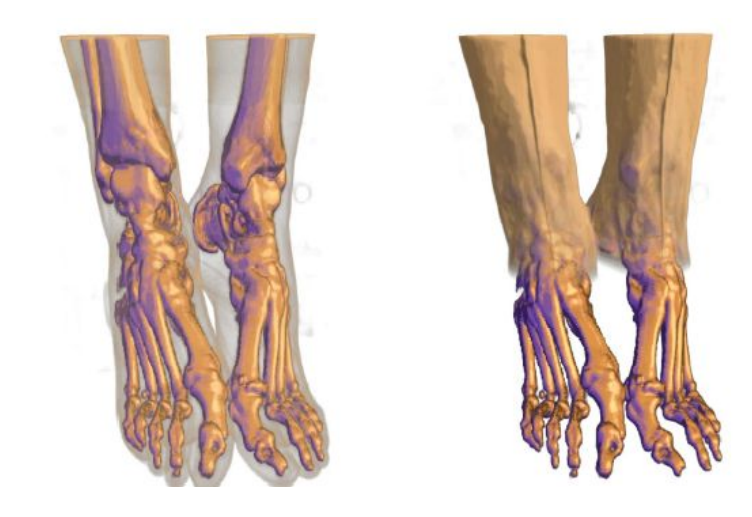

B. & A. Gooch

# **Tone Shading**

# Specifically for volume visualization

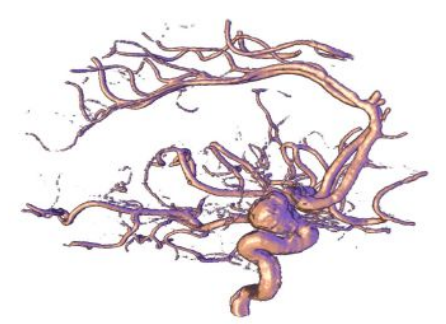

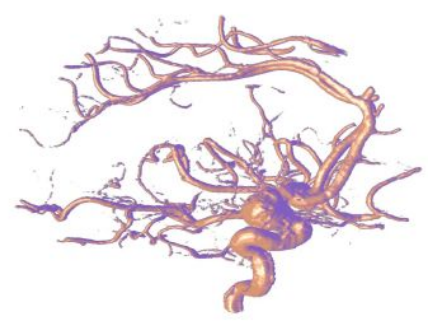

# **Metal Shading**

Milling creates what is known as "anisotropic reflection."

Lines are streaked in the direction of the axis of minimum curvature, parallel to the milling axis.

To simulate a milled object, one can map a set of stripes of varying intensity (random) along the parametric axis of maximum curvature.

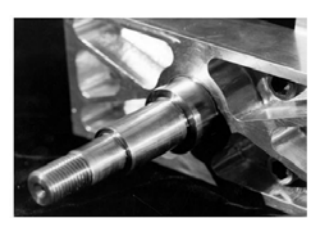

left: no metalright: metal rendering B. & A. Gooch

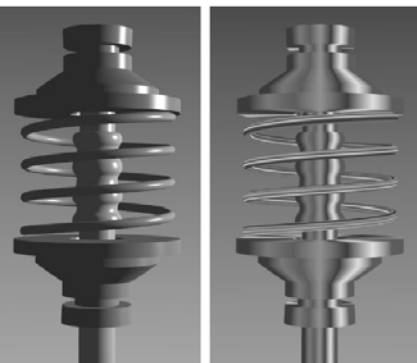

B. & A. Gooch

# **Metal Shading**

with edge lines (left) and cool-to-warm tonal shading (right)

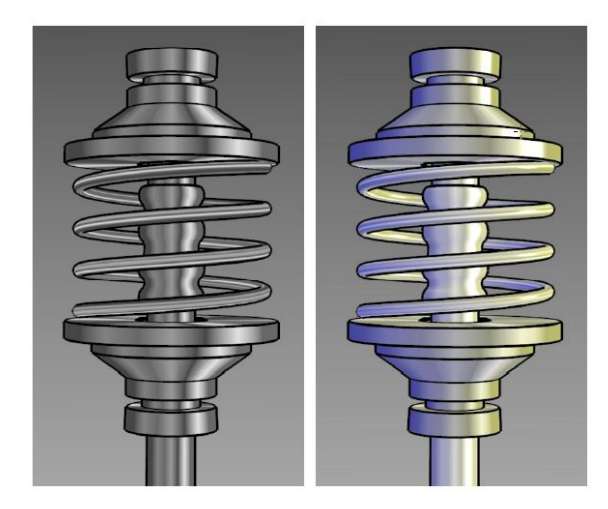

B. & A. Gooch

# **Mixing Rendering Styles**

First, classify the scene:

- *Focus Objects (FO):* objects in the center of interest are emphasized in a particular way
- *Near Focus Objects (NFO):* important objects for the understanding of the functional interrelation or spatial location.
- *Context Objects (CO):* all other objects (rendered e.g., as silhouettes)
- *Container Objects (CAO):* one object that contains all other objects.

Render these in a certain order to ensure visual consistency

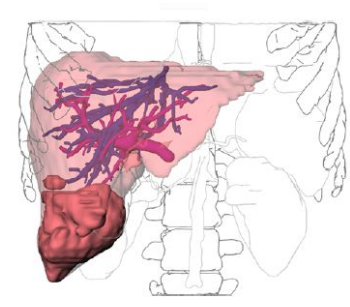

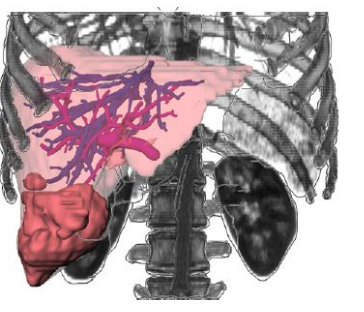

# **Mixing Rendering Techniques**

Assign most appropriate rendering technique for different features:

- skin: silhouette rendering
- eyes: shaded direct volume rendering
- skull: X-ray
- trachea: Maximum Intensity Projection

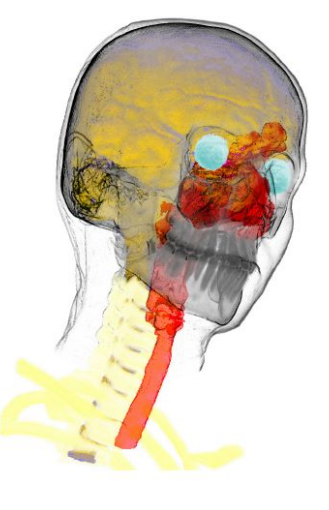

M. Hadwiger

# **Hidden Structures**

Show with different rendering style

• dotted lines, faint lines

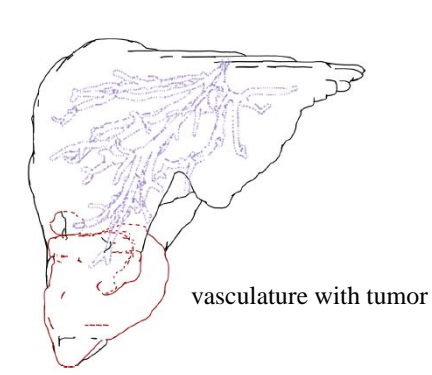

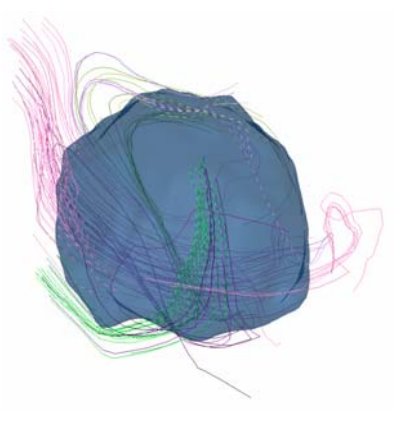

MRI DTI lines inside a tumor

X. Guan

#### **User-Defined Parameters**

κ<sub>t</sub> controls *depth of cut* 

- Higher values  $\rightarrow$  remove more occluding structures
- Zero  $\rightarrow$  results in conventional direct volume rendering
- κ<sub>s</sub> controls *sharpness of cut* 
	- Higher values  $\rightarrow$  less smooth transition in opacity
	- Zero  $\rightarrow$  pure gradient-magnitude opacity modulation

#### **Ivan Viola, Stefan Bruckner and M. Eduard Gröller**

#### **User-Defined Parameters**

Effect of  $\kappa$ <sub>s</sub>

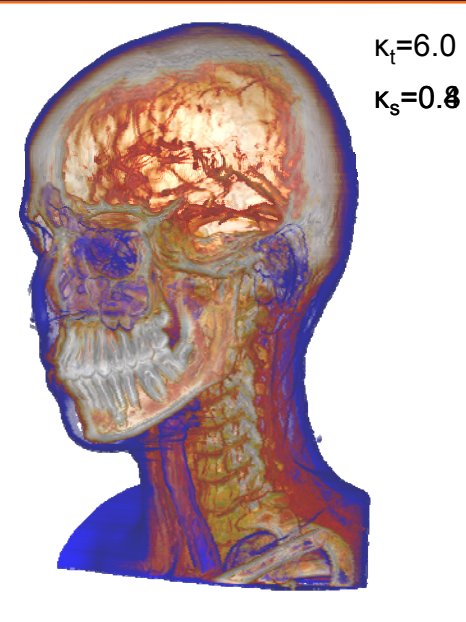

### **User-Defined Parameters**

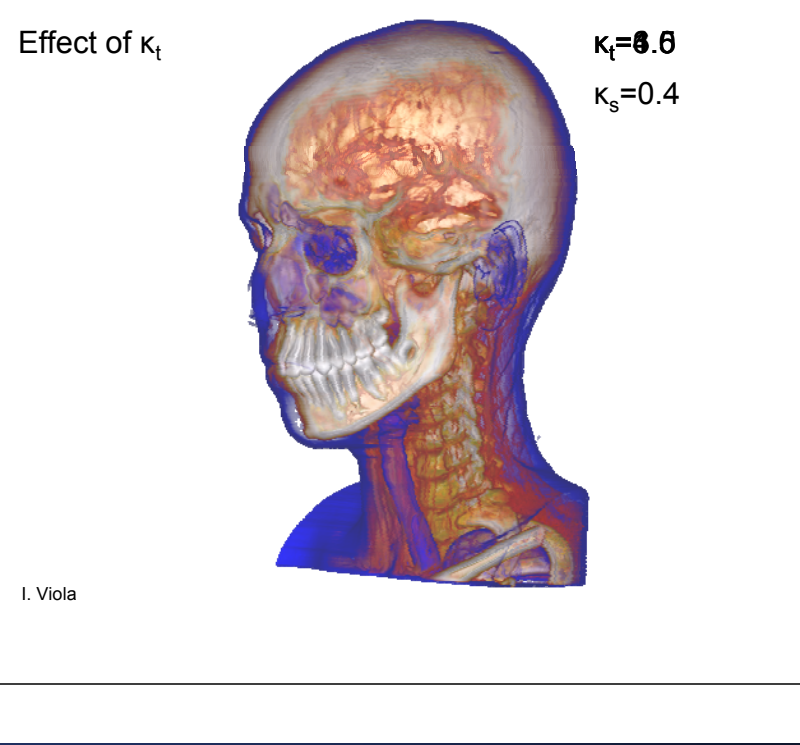

# **Inconsistent Lighting**

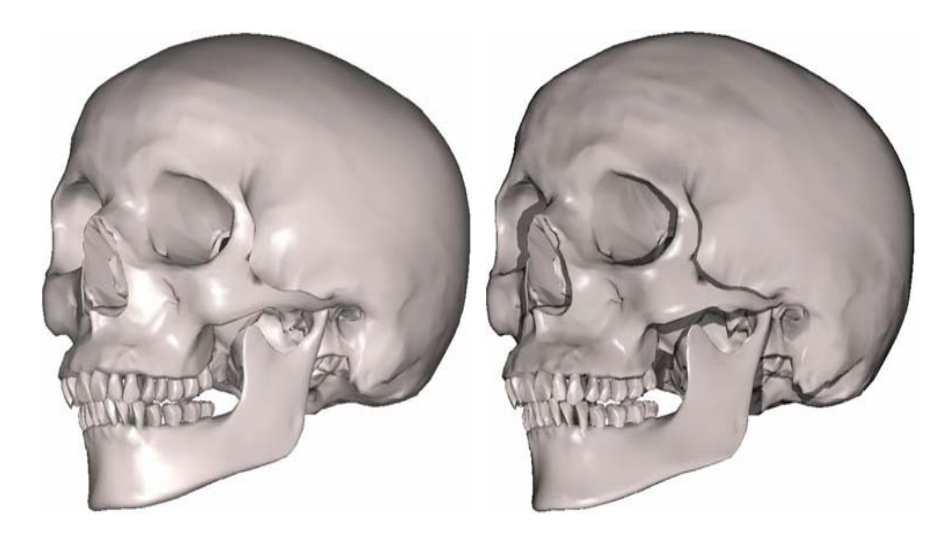

#### **Two Levels Of Abstraction**

Low-level abstraction:

- concerned with **how** objects are represented
- stylized depiction: silhouettes, contours, pen+ink, stippling, hatching, etc.
- we have seen this just now

#### High-level abstraction

- deal with **what** should be visible and recognizable and at what level of detail
- this should be importance-driven, that is, the current visualization goal controls feature rendering style and visibility
- smart visibility: cutaways, breakaways, ghosting, exploded views
- we will discuss these next

#### **Cut-Aways**

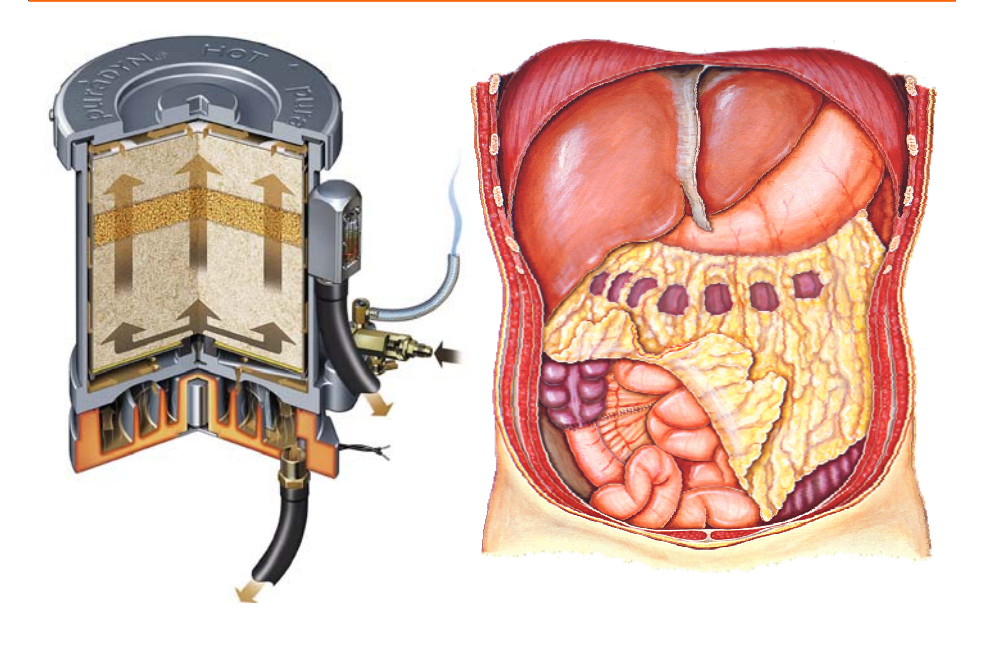

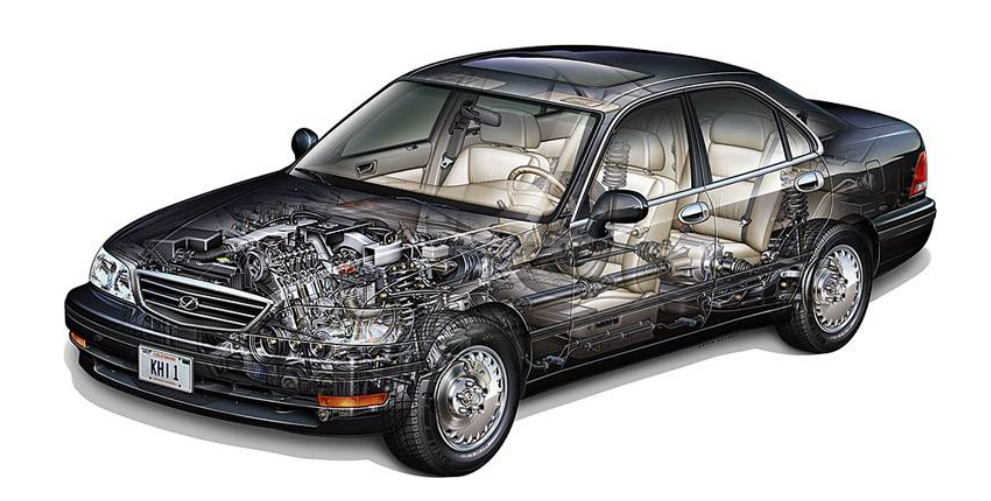

# **Ghosting: Procedure**

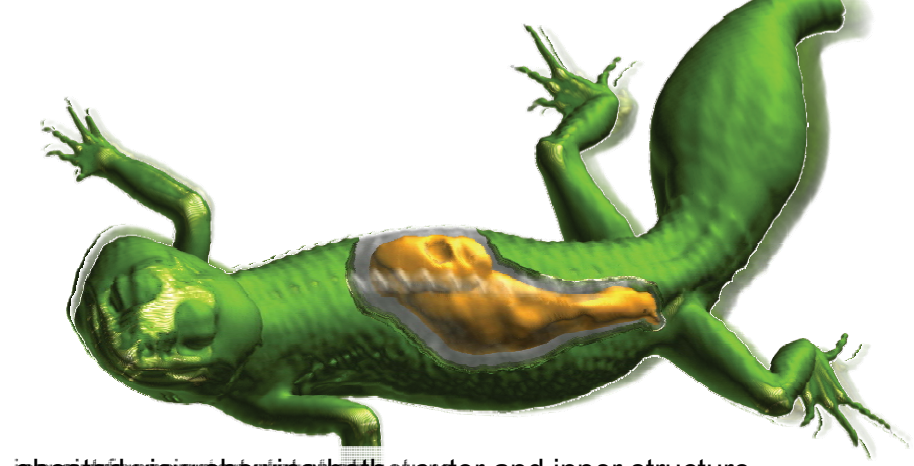

i**ghosted view showing both**etouter and inner structure

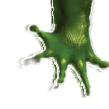

# **Ghosting**

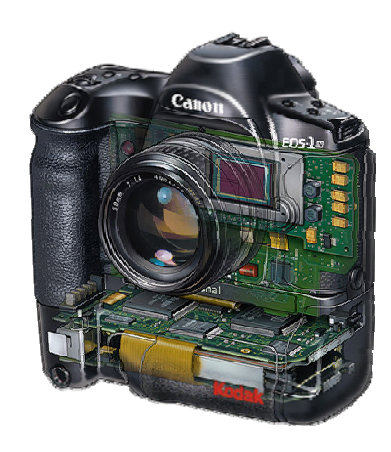

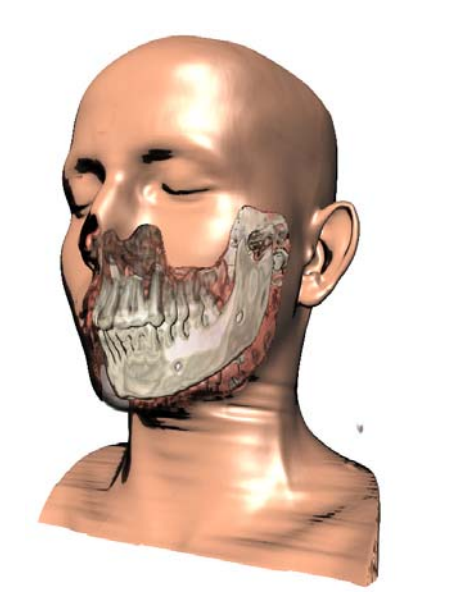

S. Bruckner

# **Fans**

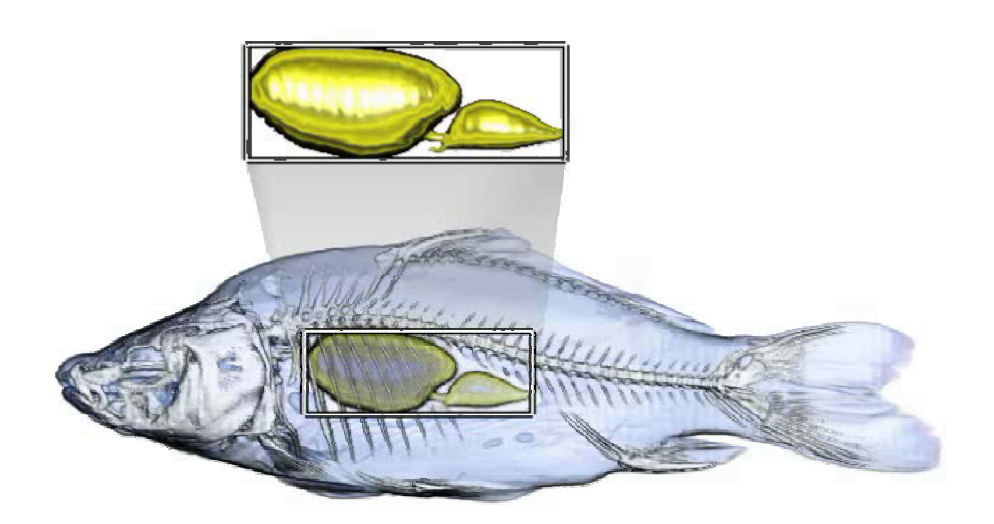

# **Context Preserving**

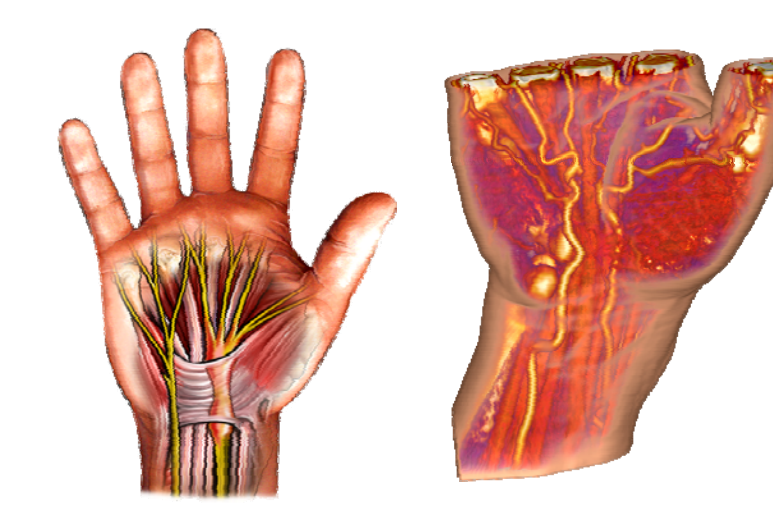

I. Viola

**Fans**

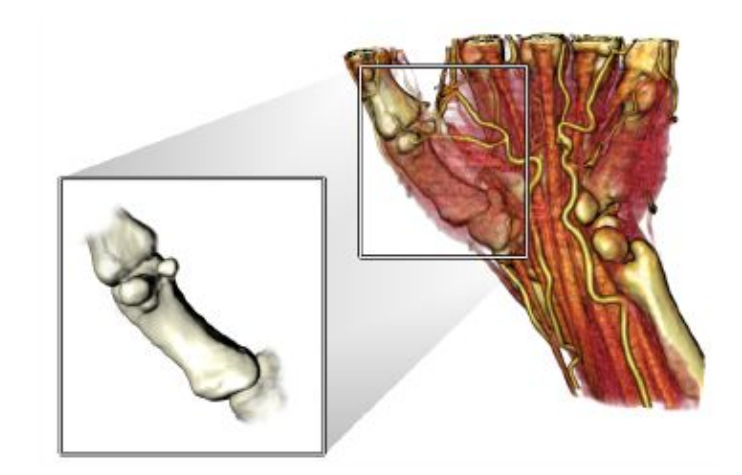

S. Bruckner

# **Labeling And Other Abstractions**

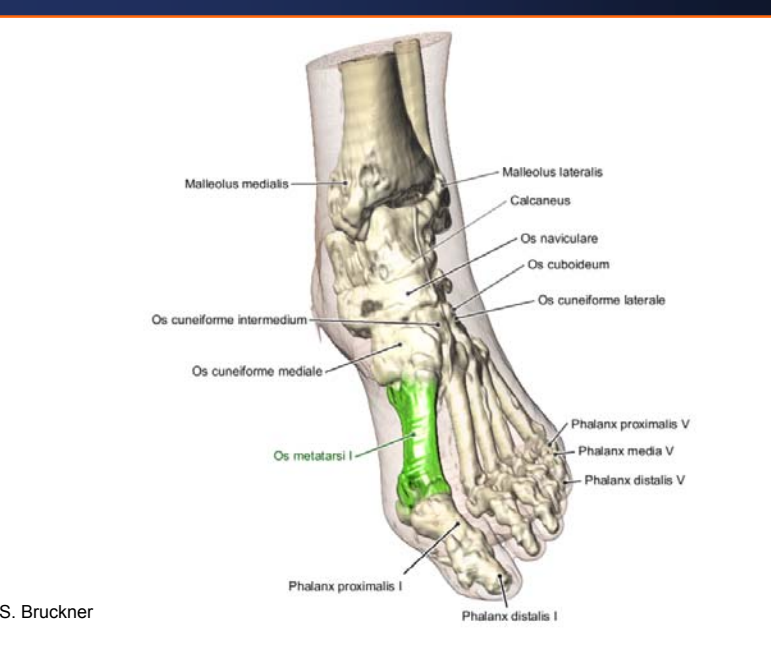

# **Spatial Exploding**

Volume Splitting **Dynamic Multi-Volumes** 

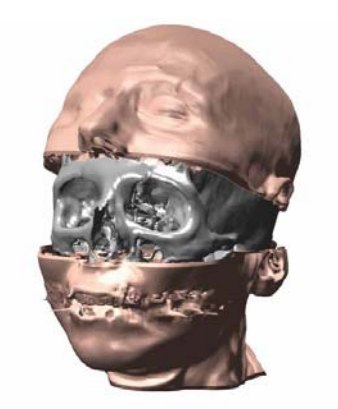

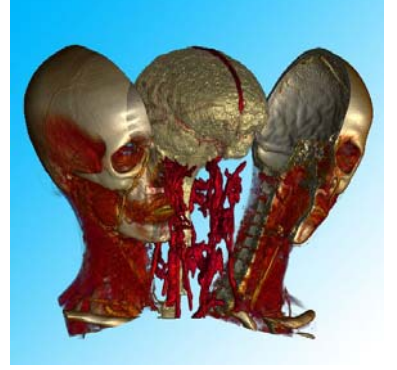

Islam, S. Grimm

# **Temporal Exploding Composition Composition Composition Rendering Mode Composition**

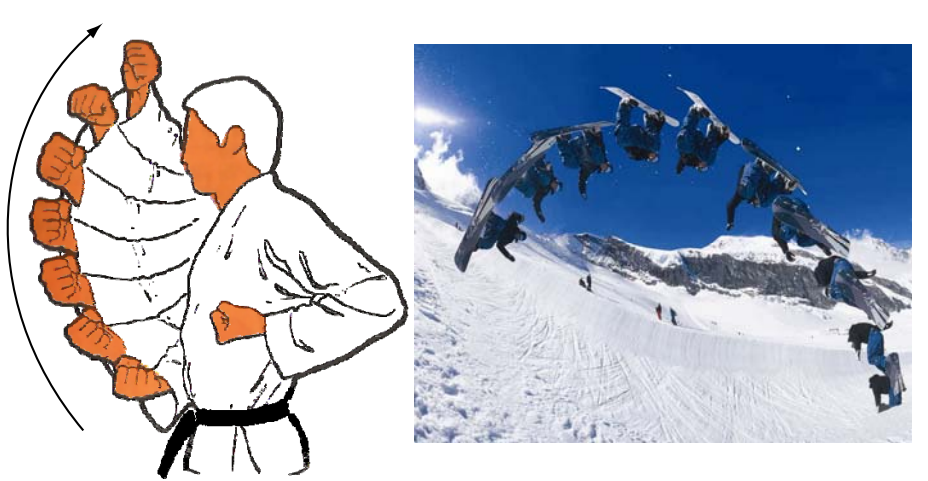

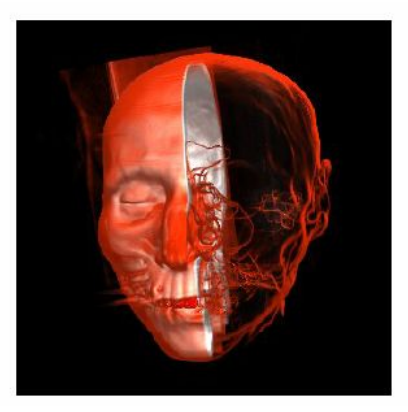

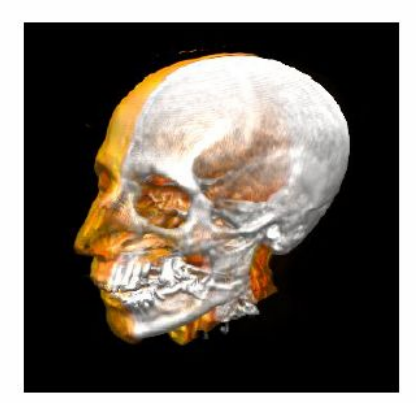

# **Browsing**

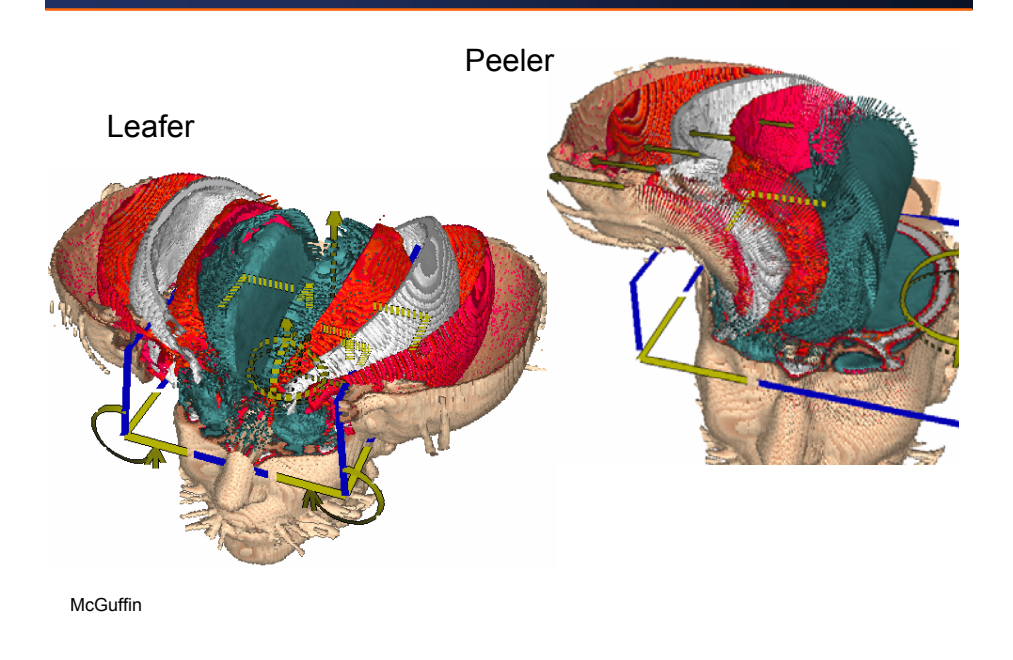

### **Semantic Zooms: Introduction**

Ever tried to zoom into a volumetric dataset? What do you get?

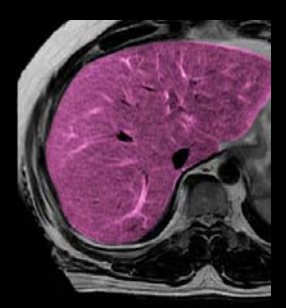

#### **Time-Varying Data**

The goal is to depict the time-varying behavior of the data in a single frame via illustrative techniques

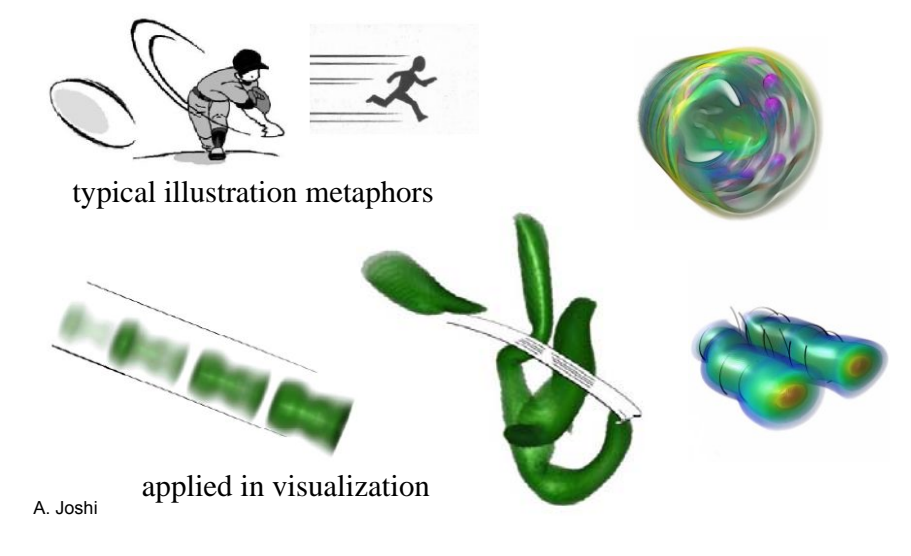

#### **Semantic Zooms: Overview**

#### But there is a solution:

• augment with detail from other sources, such as histology, microscopy, micro-tomography, etc

#### Use these sample images to synthesize missing detail

- when needed
- into the right places

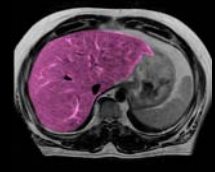

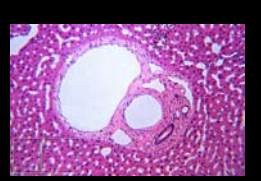

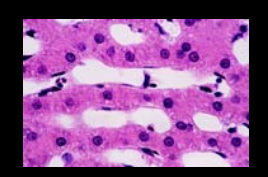

MRI level histology level cell level

Sample Images

L. Wang

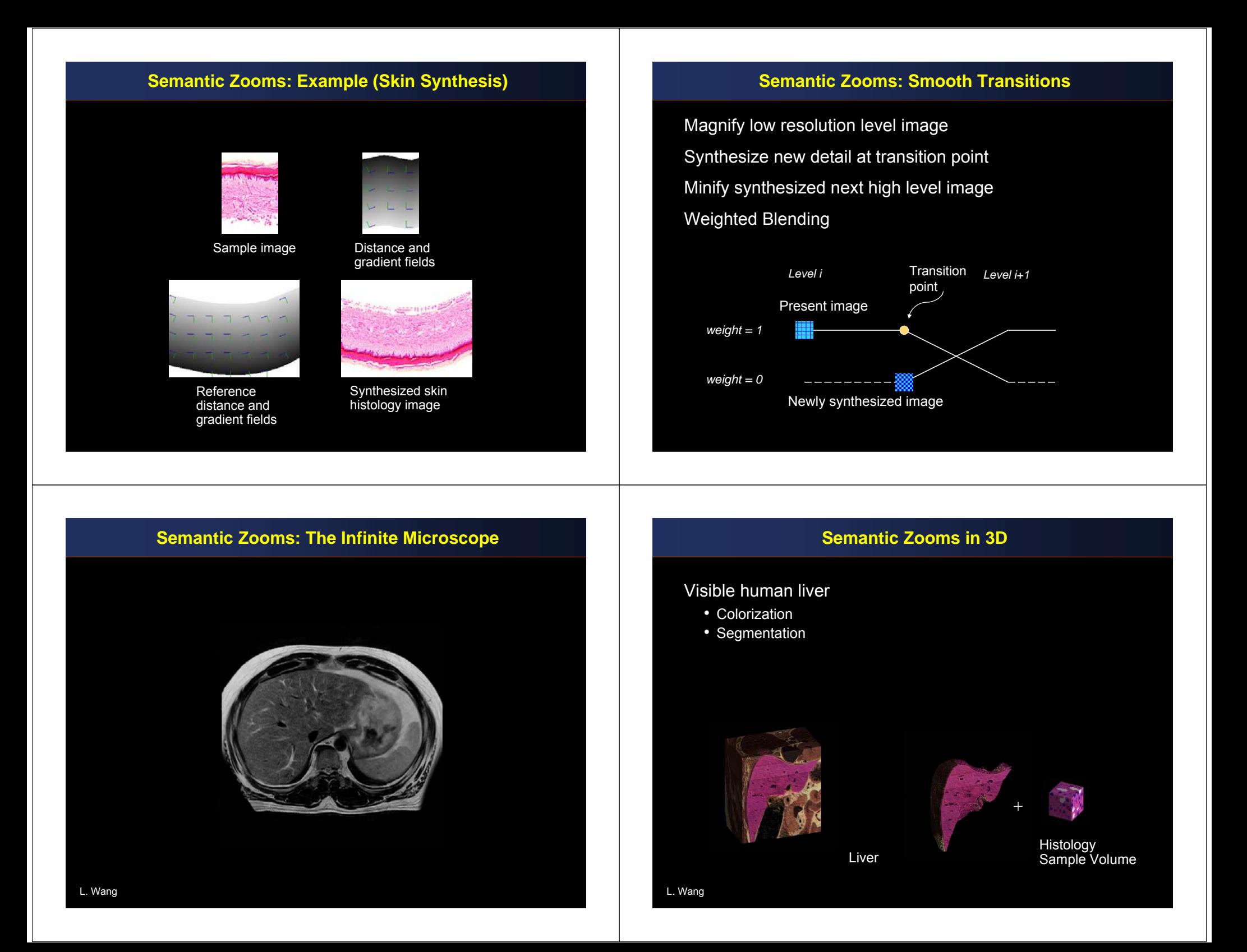

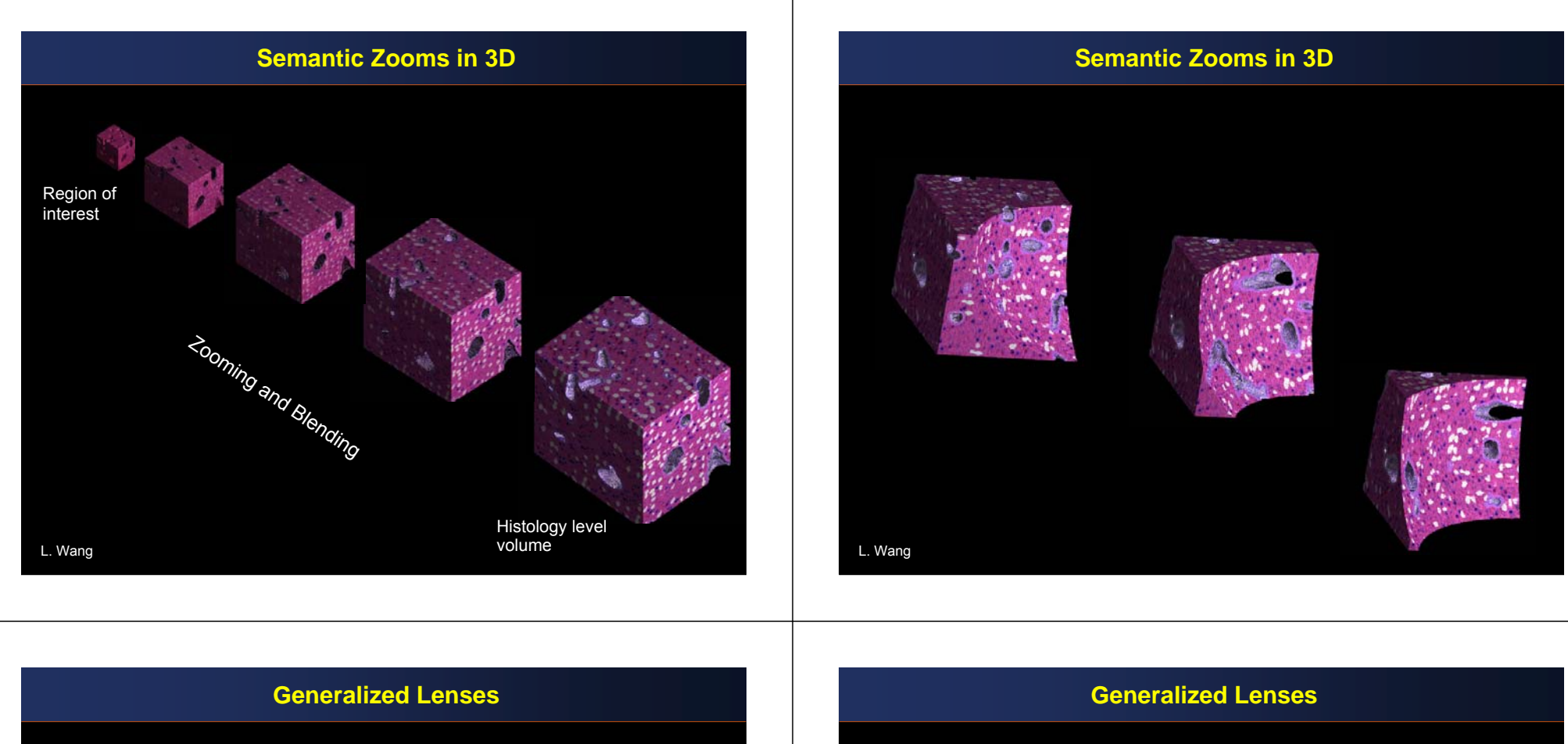

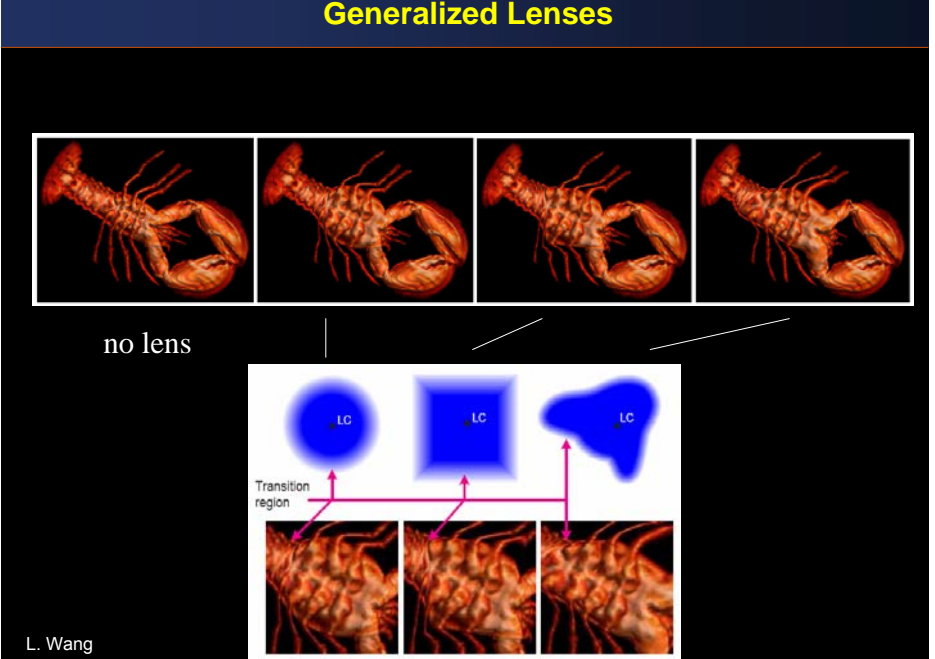

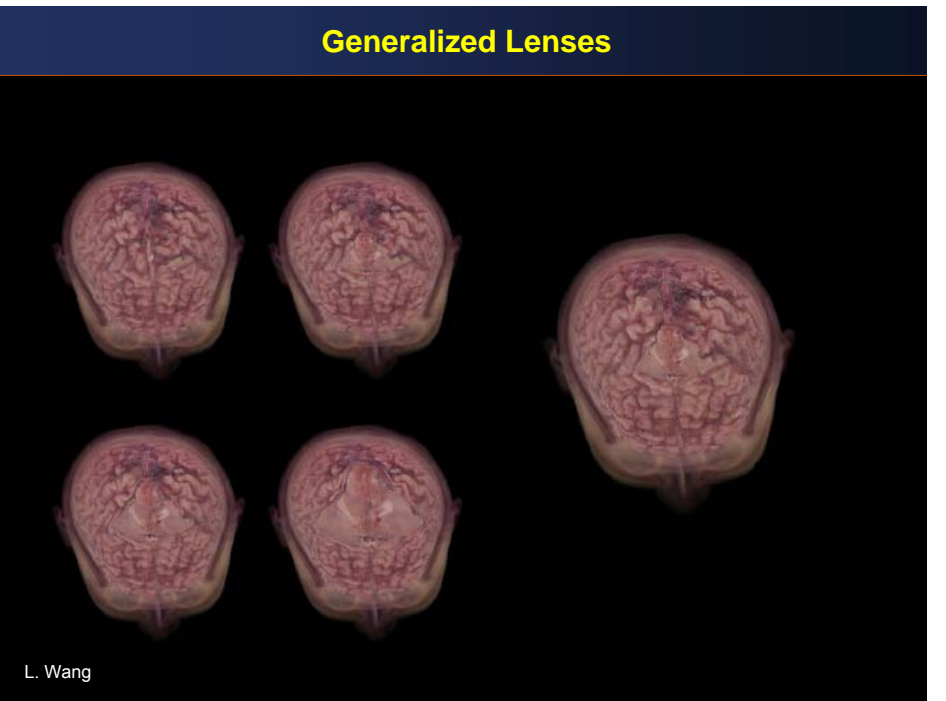

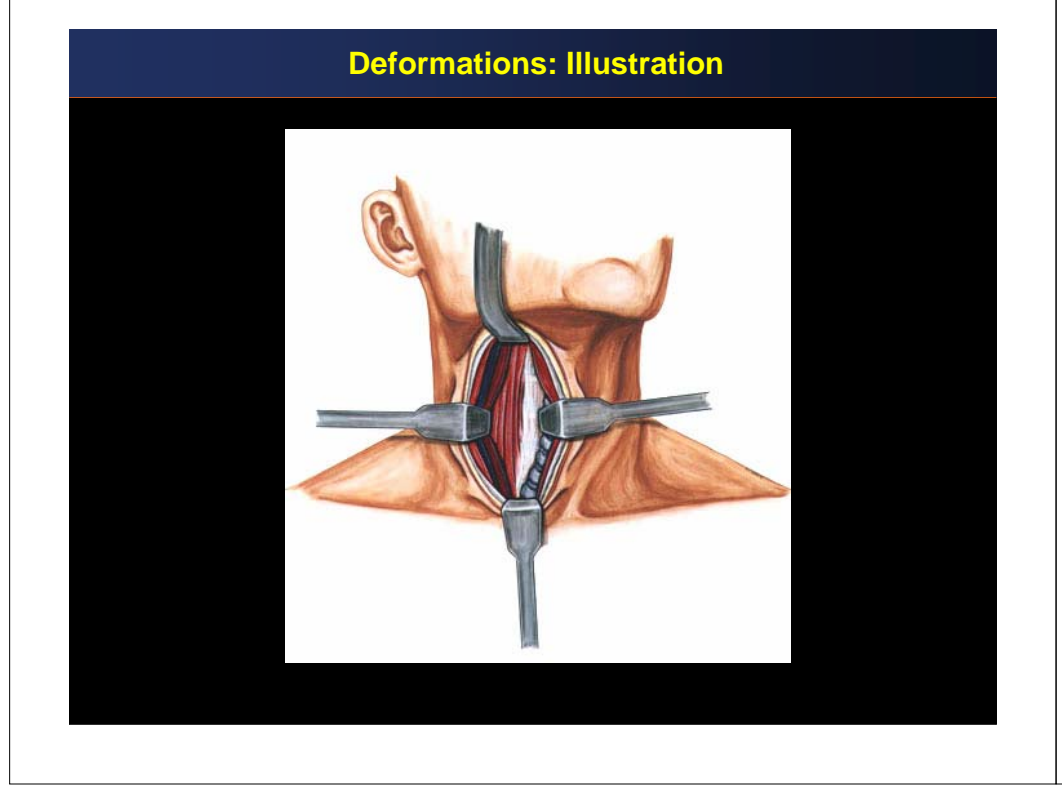

## **Interactive Deformations**

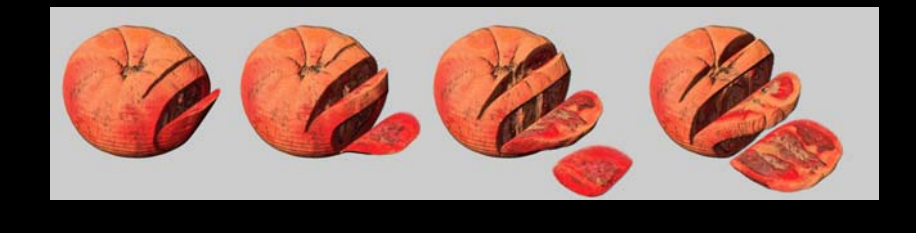

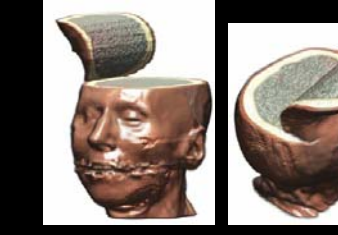

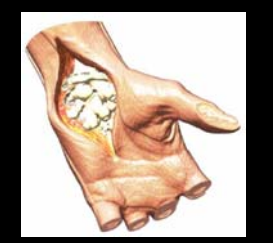

C. Correa